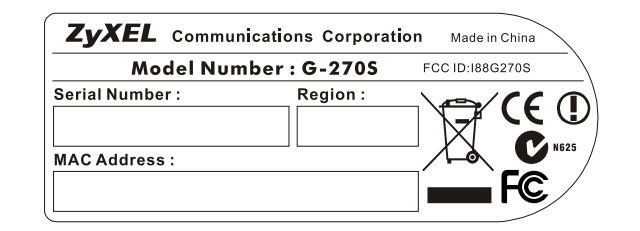

 $(Scale = 2/1)$ 

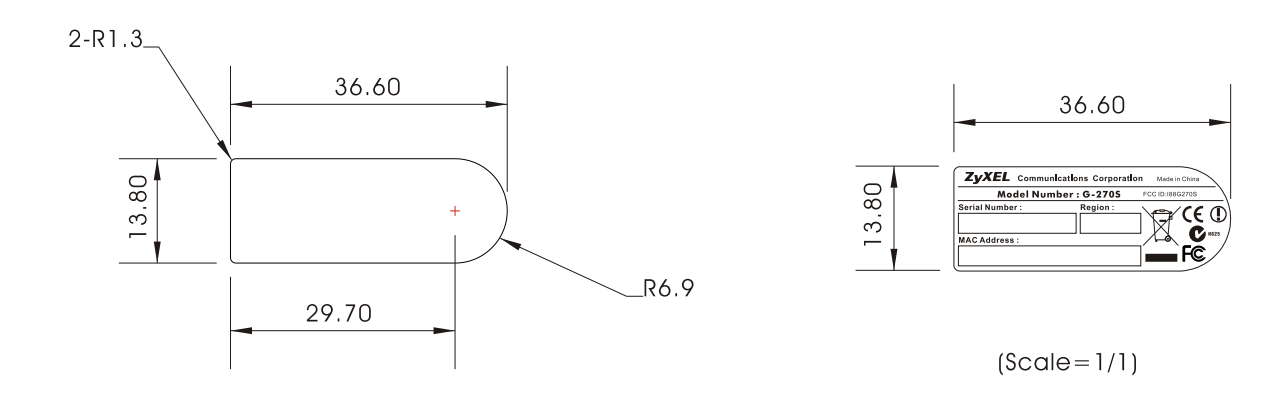

註:

1. Label材質為透明亮面。

2. 印刷顏色為PANTONE 425C。

3. 貼紙含背膠厚度約等於0.2mm。

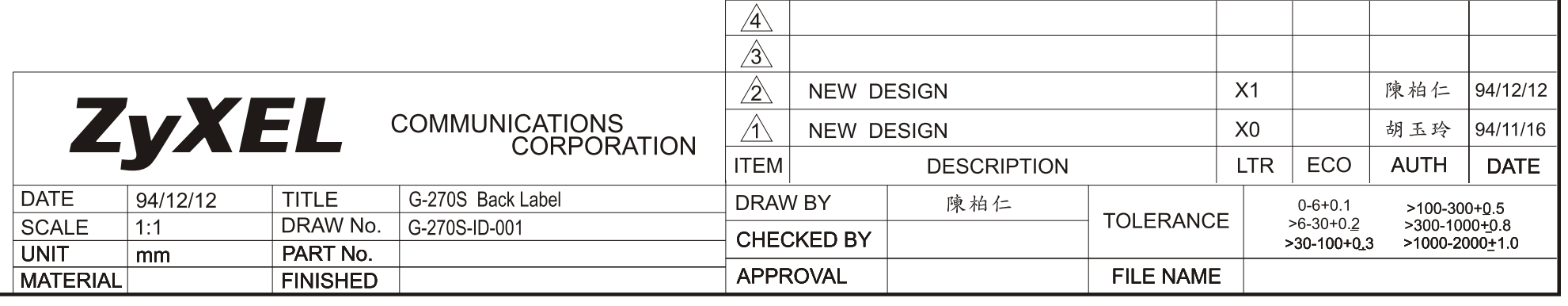